## Почему не работает USB джойстик?

Для управления PTZ-медиаисточниками в [АРМ НЕЙРОСС Видео](https://support.itrium.ru/pages/viewpage.action?pageId=923239905) предназначен виртуальный джойстик, также поддерживается управление посредством «внешнего» USB HID пульта управления.

При неработоспособности функции, ответьте на вопросы в таблице ниже:

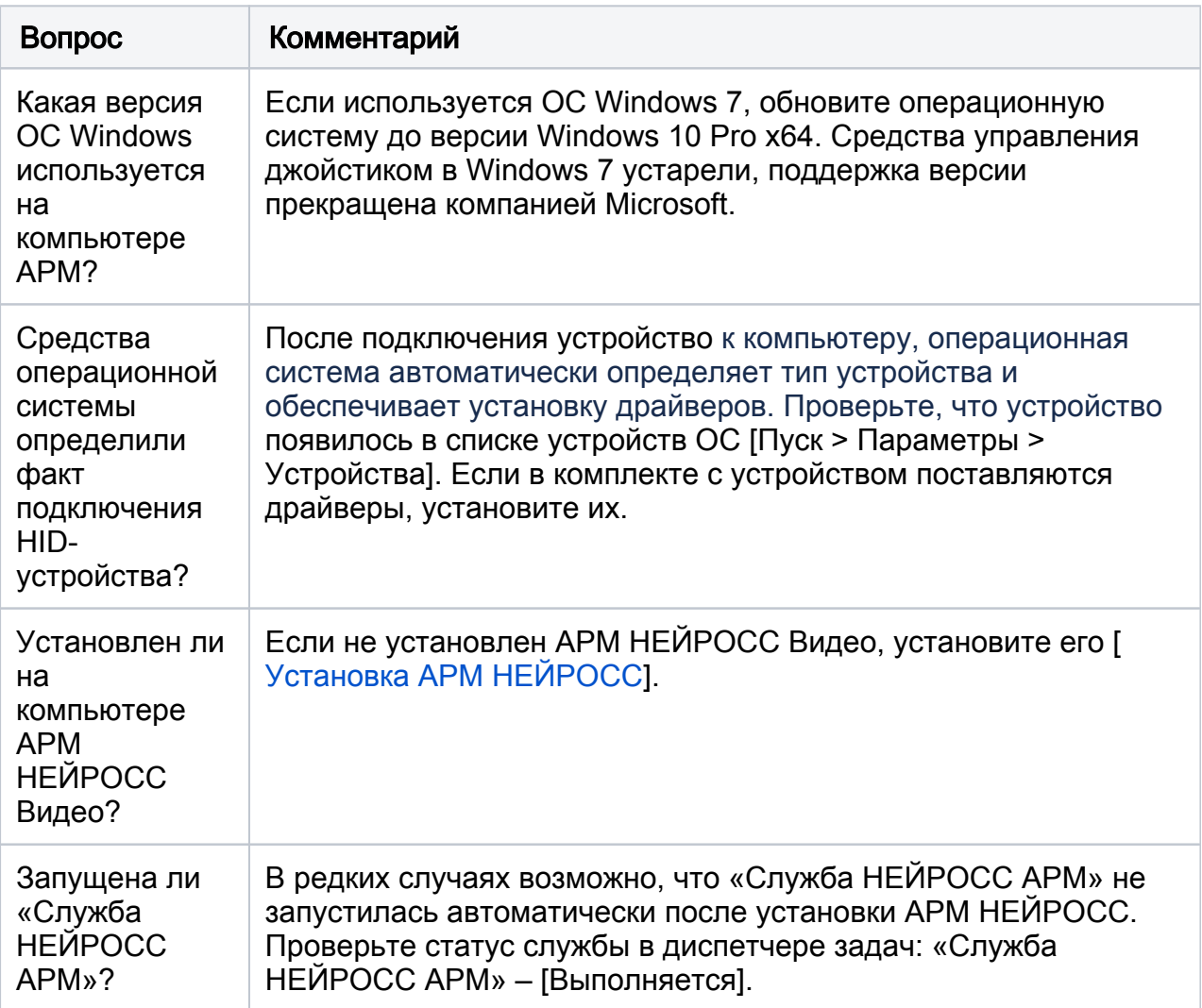

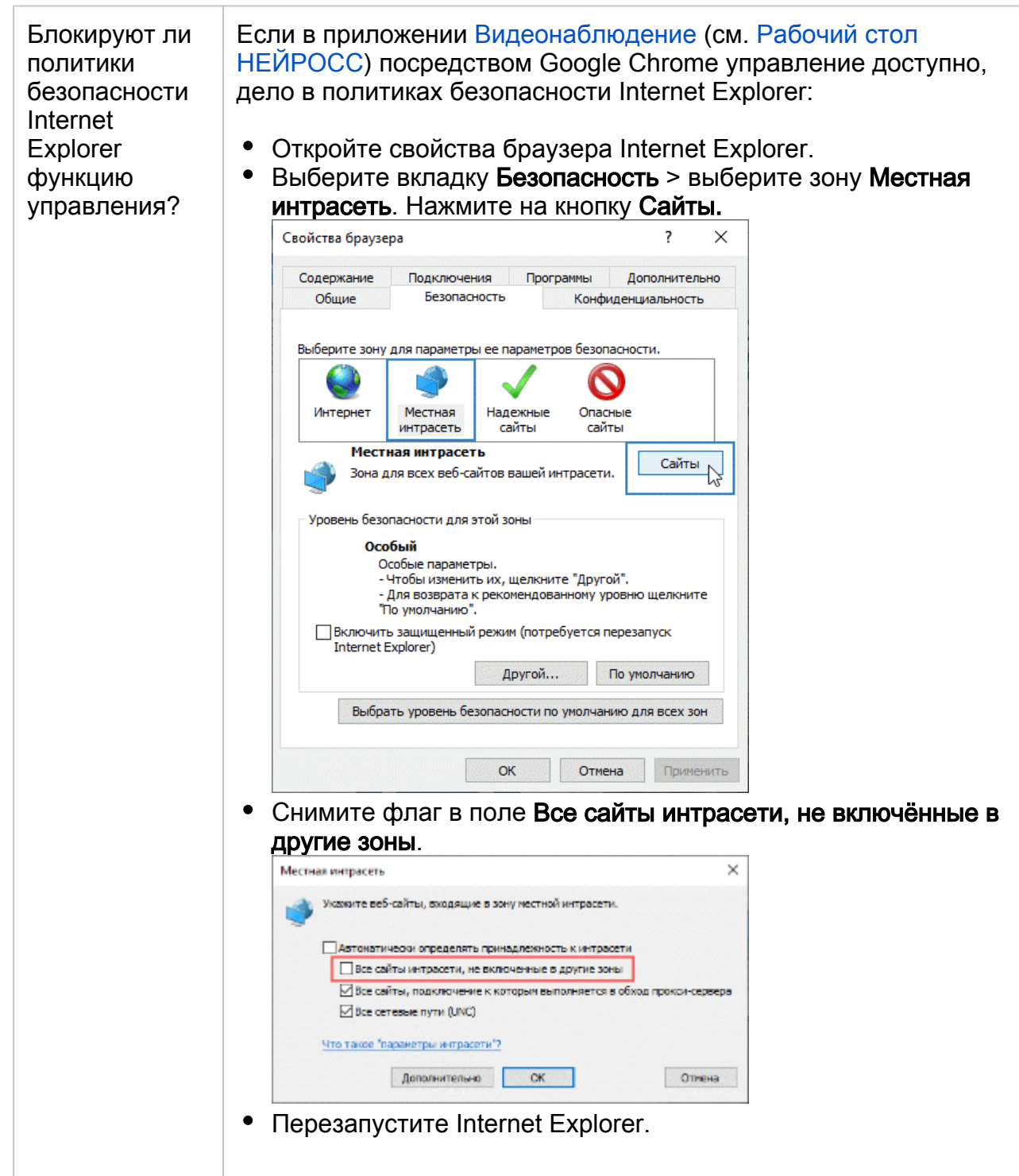

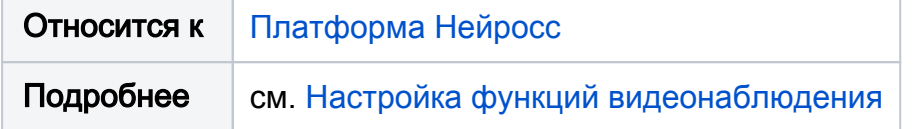